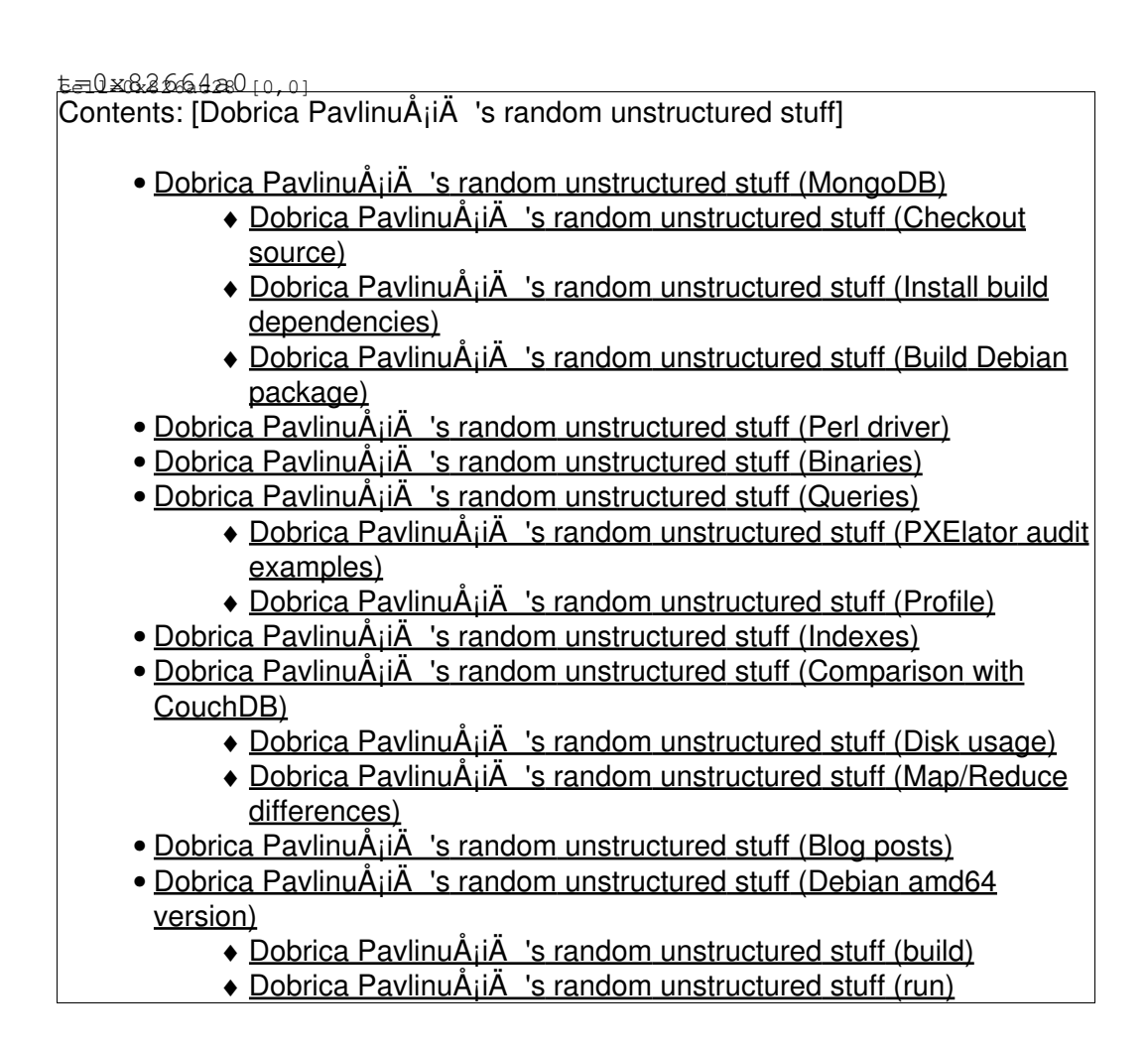

# **MongoDB**

### **Checkout source**

dpavlin@t61p:/rest/cvs\$ git clone git://github.com/mongodb/mongo.git Initialized empty Git repository in /rest/cvs/mongo/.git/ remote: Counting objects: 32011, done. remote: Compressing objects: 100% (9340/9340), done. remote: Total 32011 (delta 22724), reused 31556 (delta 22412) Receiving objects: 100% (32011/32011), 20.57 MiB | 1.12 MiB/s, done. Resolving deltas: 100% (22724/22724), done.

### **Install build dependencies**

```
dpavlin@t61p:/rest/cvs/mongo$ sudo apt-get install \
libboost-dev libboost-thread-dev libboost-filesystem-dev libboost-program-options-dev libboost-d
 libpcre3-dev xulrunner-dev libreadline-dev
```
#### **Build Debian package**

debian/control file needs modification for unstable: <http://svn.rot13.org/index.cgi/pxelator/view/mongodb/mongo-debian-control-xulrunner.diff>

```
dpavlin@t61p:/rest/cvs$ cd mongo/
# patch source
dpavlin@klin:/rest/cvs/mongo$ patch -p1 < /srv/pxelator/mongodb/mongo-debian-control-xulrunner.di
patching file debian/control
# clean before new build
dpavlin@t61p:/rest/cvs/mongo$ sudo rm -Rf debian/mongodb
dpavlin@t61p:/rest/cvs/mongo$ time dpkg-buildpackage -rfakeroot -b
...
```
real 6m16.744s user 5m41.701s sys 0m19.393s

# **Perl driver**

```
dpavlin@t61p:/rest/cvs$ git clone git://github.com/mongodb/mongo-perl-driver.git
Initialized empty Git repository in /rest/cvs/mongo-perl-driver/.git/
remote: Counting objects: 1782, done.
remote: Compressing objects: 100% (1673/1673), done.
remote: Total 1782 (delta 1122), reused 0 (delta 0)
Receiving objects: 100% (1782/1782), 1.45 MiB | 747 KiB/s, done.
Resolving deltas: 100% (1122/1122), done.
```
sudo apt-get install libany-moose-perl libdata-types-perl

dpavlin@t61p:/rest/cvs\$ cd mongo-perl-driver/

perl Makefile.PL make test sudo dh-make-perl

# **Binaries**

• <http://debian.rot13.org/>

## **Queries**

#### **PXElator audit examples**

> use pexlator

```
> db.audit.group({ key:{ 'package.name':true }, initial:{ count: 0 }, reduce:function(o,p) { p.count++ } });
```
> show profile

```
11052ms Sun Jan 31 2010 13:24:47
query pxelator.$cmd ntoreturn:1 reslen:690 nscanned:0 
query: { group: { key: { package.name: true }, initial: { count: 0.0 }, ns: "audit", $reduce: fun
     p.count++;
} } } nreturned:1 bytes:674 11052ms
> db.audit.ensureIndex({ 'package.name':true })
> db.audit.group({ key:{ 'package.name':true }, initial:{ count: 0 }, reduce:function(o,p) { p.count++ } });
```
#### no visible speed impact.

We are really interested only in daemons which aren't null:

```
> db.audit.ensureIndex( { daemon: true } )
> db.audit.group({
 key: { daemon:true }
,cond: { daemon: { $exists: true } }
,initial: { count: 0 }
,reduce: function(o,p) { p.count++ }
});
```
#### dhcp count usage by ip

```
> db.audit.ensureIndex( { "package.name": true } )
```
> db.audit.group({ key:{ ip:true }, cond: { "package.name": "dhcpd" }, initial: { count: 0 }, red

#### package usage

```
> db.setProfilingLevel(2,1000);
> db.audit.group({ key:{ "package.name":true }, initial:{ count:0 }, reduce:function(o,p){ p.coun
> db.system.profile.find().sort({$natural:-1}).limit(10)
{ "ts" : "Sun Jan 24 2010 15:07:53 GMT+0100 (CET)", "info" : "query pxelator.$cmd ntoreturn:1 res
query: { group: { key: { package.name: true }, initial: { count: 0.0 }, ns: \"audit\", $reduce: f
     p.count++;
} } } nreturned:1 bytes:626 13887ms", "millis" : 13887 }
> db.audit.ensureIndex({ "package.name":true })
> db.audit.group({ key:{ "package.name":true }, initial:{ count:0 }, reduce:function(o,p){ p.coun
```
doesn't help much, because we don't have cond in query.

#### **Profile**

```
> db.setProfilingLevel(2,1000);
{ "was" : 2, "ok" : 1 }
```
## **Indexes**

```
> db.system.indexes.find()
{ "name" : "_id_", "ns" : "pxelator.audit", "key" : { "_id" : ObjectId("000000000000000000000000") } }
{ "ns" : "pxelator.audit", "key" : { "daemon" : true }, "name" : "daemon_" }
{ "ns" : "pxelator.audit", "key" : { "key" : "package.time" }, "name" : "key_" }
{\binom{1}{1}} "ns" : "pxelator.audit", "key" : { "package.name" : true }, "name" : "package.name_" }
```
## **Comparison with CouchDB**

Migrate from CouchDB to MongoDB using <http://svn.rot13.org/index.cgi/pxelator/view/bin/couchdb2mongodb.pl>

#### **Disk usage**

```
root@opr:~# du -hc /var/lib/couchdb/0.9.0/.pxelator* /var/lib/couchdb/0.9.0/pxelator.couch
655M /var/lib/couchdb/0.9.0/.pxelator_design
23M /var/lib/couchdb/0.9.0/.pxelator_temp
7.8G /var/lib/couchdb/0.9.0/pxelator.couch
8.4G total
root@opr:~# du -hc /var/lib/mongodb/pxelator.*
65M /var/lib/mongodb/pxelator.0
129M /var/lib/mongodb/pxelator.1
257M /var/lib/mongodb/pxelator.2
513M /var/lib/mongodb/pxelator.3
513M /var/lib/mongodb/pxelator.4
513M /var/lib/mongodb/pxelator.5
17M /var/lib/mongodb/pxelator.ns
2.0G total
```
#### **Map/Reduce differences**

#### CouchDB

```
# map
function(doc) {
  if ( doc.package.name == 'dnsd' )
    emit(doc.peerhost,1);
}
# reduce
function (k,v) {
 return sum(v);
}
```

```
> m = function() { emit(this.peerhost, 1) }
> r = function(k,vals) { var sum = 0; for (var i in vals) sum += vals[i]; return sum; }
> res = db.audit.mapReduce(m, r, { query:{"package.name":"dnsd"} } )
{
         "result" : "tmp.mr.mapreduce_1264448081_3",
         "timeMillis" : 6040,
         "counts" : {
                 "input" : {
                         "top" : 0, "bottom" : 204293
                  },
                  "emit" : {
                          "top" : 0,
                          "bottom" : 204293
                  },
                  "output" : {
                          "top" : 0,
                          "bottom" : 22
 }
         },
        " \circ k" :: 1,}
> db[res.result].find().limit(10)
```
#### Comparison with ad-hoc query

```
> db.setProfilingLevel(2,1000);
> db.audit.group({ key:{ "peerhost":true }, cond:{ "package.name":"dnsd" },
initial: \{ count: 0 \}, reduce: function(o, p) { p.count++ } \}> db.system.profile.find().sort({$natural:-1}).limit(10)
{ "ts" : "Mon Jan 25 2010 21:21:11 GMT+0100 (CET)", "info" : "query pxelator.$cmd ntoreturn:1 res
query: { group: { key: { peerhost: true }, cond: { package.name: \"dnsd\" }, initial: { count: 0.
    p.count++;
} } } nreturned:1 bytes:1132 2161ms", "millis" : 2161 }
```
So, going through server-side JavaScript is **3x performance penalty**

## **Blog posts**

fetchrss: http://blog.rot13.org/mt/mt-search.cgi?tag=MongoDB&Template=feed&IncludeBlogs=1

There was an error: 500 read failed: error:14094410:SSL • routines:SSL3\_READ\_BYTES:sslv3 alert handshake failure | error:140940E5:SSL routines:SSL3\_READ\_BYTES:ssl handshake failure

## **Debian amd64 version**

### **build**

```
root@klin:~/rest/virtual# debootstrap --arch amd64 squeeze ./mongodb-amd64 http://10.60.0.91:3142/debian
root@klin:~/rest/virtual# chroot mongodb-amd64/
root@klin:/# apt-get install \
 git-core locales dpkg-dev debhelper scons \
libboost-dev libboost-thread-dev libboost-filesystem-dev libboost-program-options-dev libboost-d
 libpcre3-dev xulrunner-dev libreadline-dev
```

```
root@klin:/# cd /srv/
root@klin:/srv# git clone git://github.com/mongodb/mongo.git
```

```
root@klin:/srv# cd mongo/
root@klin:/srv/mongo# time dpkg-buildpackage -rfakeroot -b
```
#### **run**

```
dpavlin@klin:~$ sudo chroot /virtual/mongodb-amd64/ su -c '/usr/bin/mongod --dbpath /var/lib/mon
```